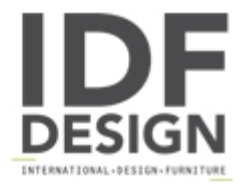

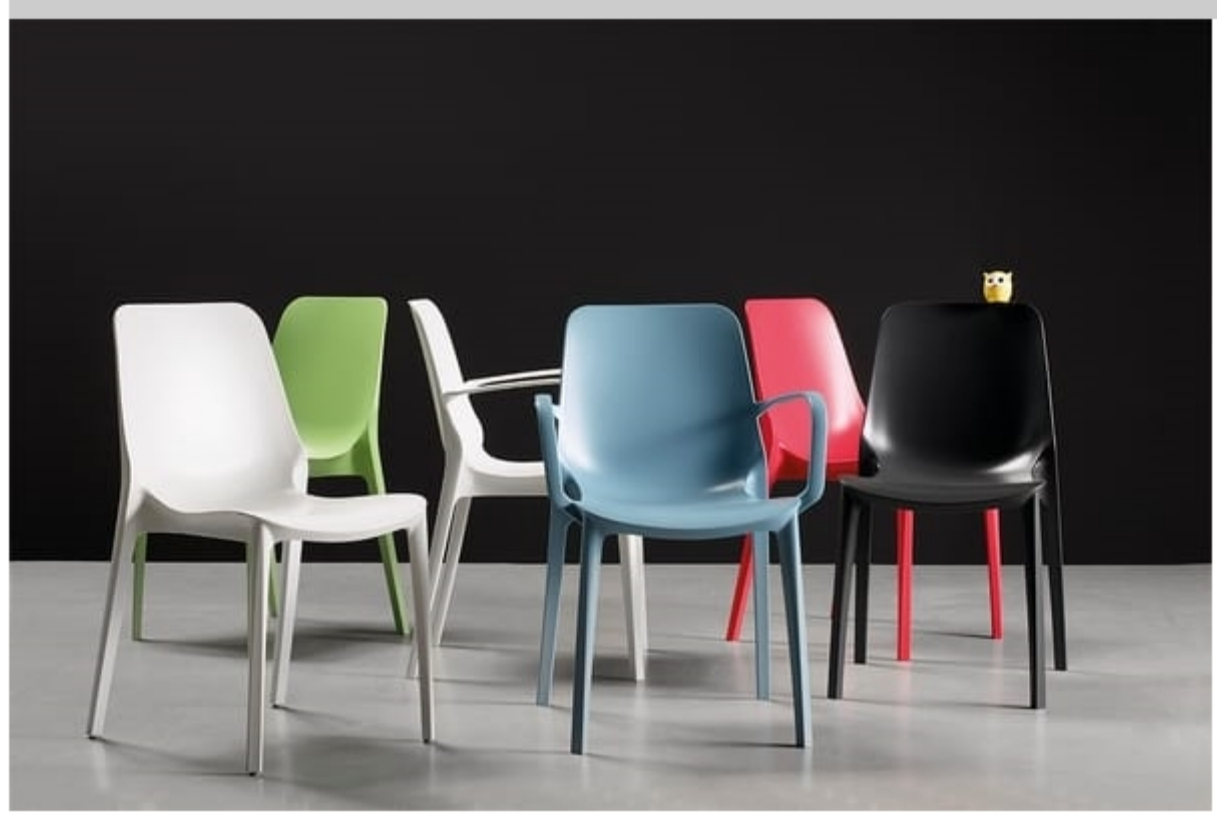

## **BABY S**

Technopolymer chair and glass fiber reinforcement. For indoor and outdoor use - stackable. Available colors anthracite taupe linen red geranium green pistachio blue.

Produced by

Drigani Galliano Snc Via Kennedy - fraz. ZUGLIANO 44 33050 Pozzuolo del Friuli (Udine) Italy

Phone: +39 0432 560724 Fax: +39 0432 561457 E-mail: drigani@drigani.it Website: http://www.drigani.com

## **DRIGANI**